## Tabla de Contenido

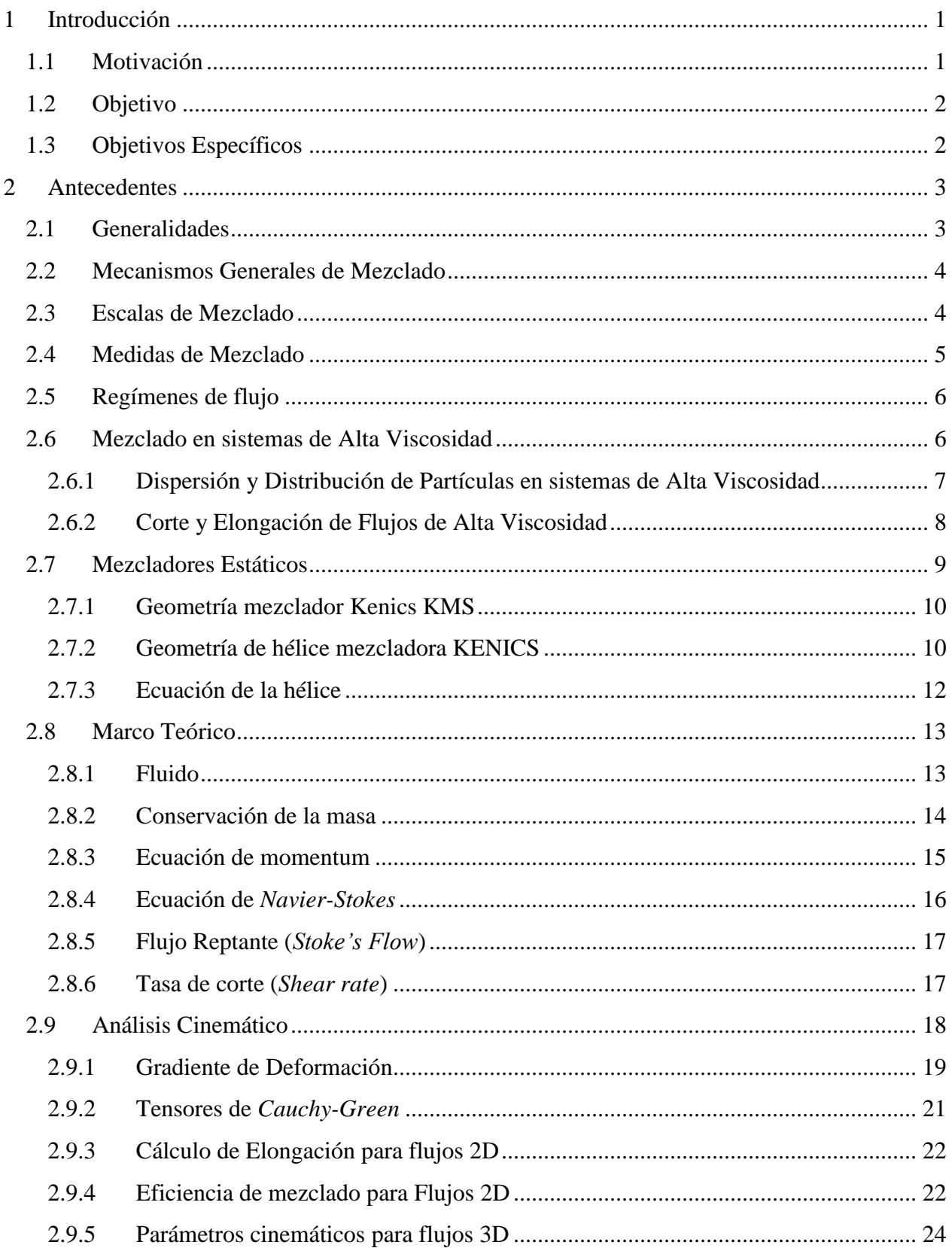

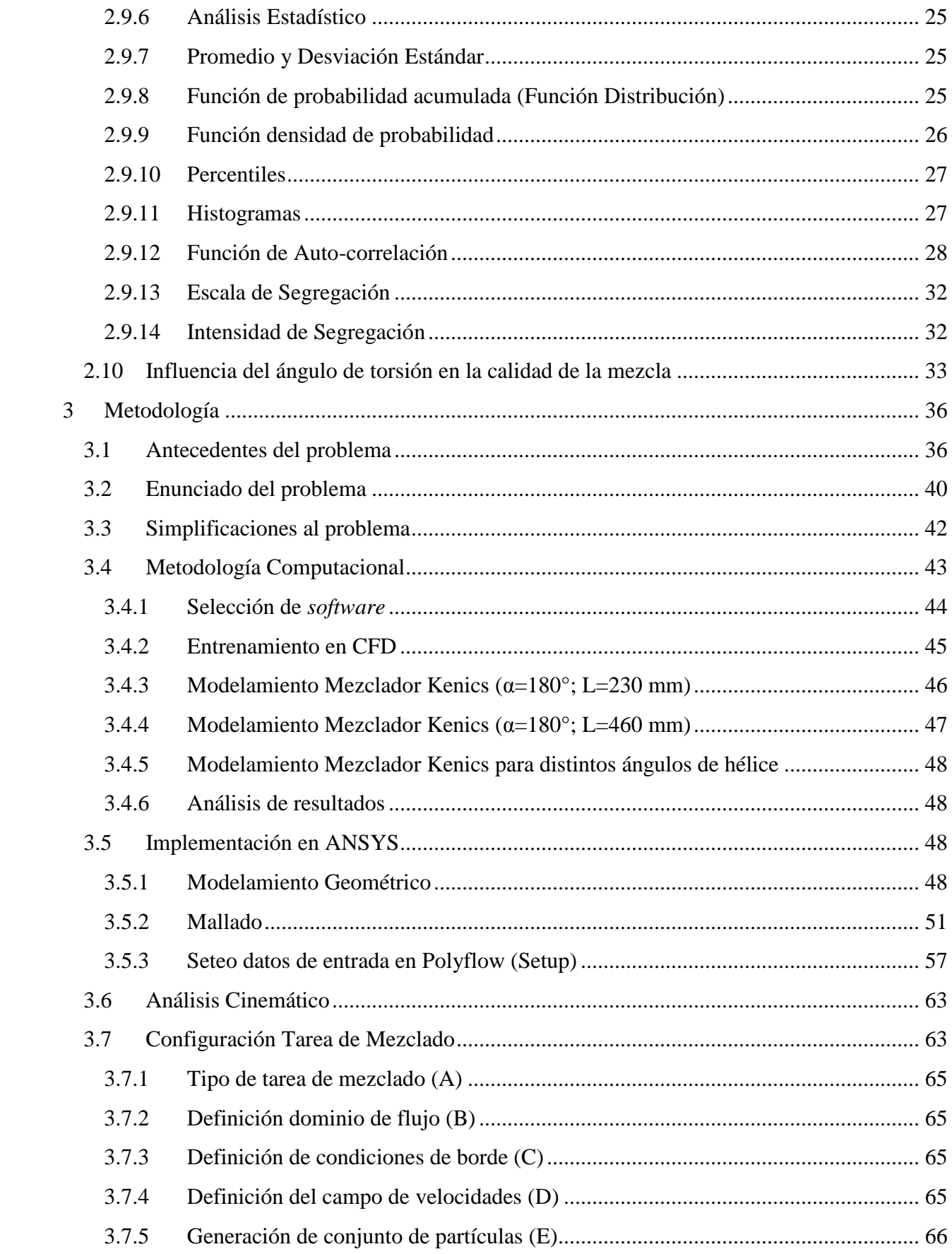

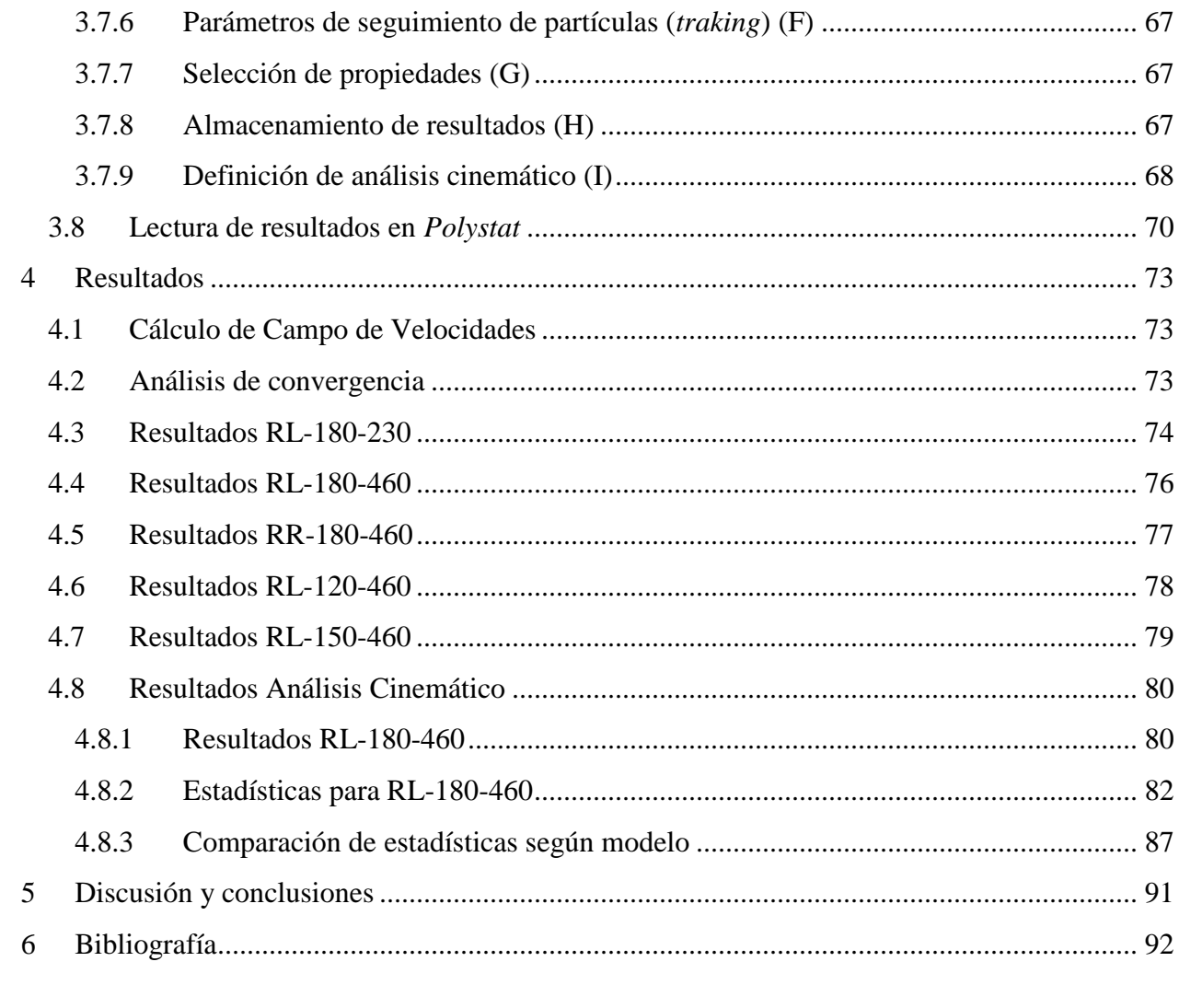

## **Índice de Tablas**

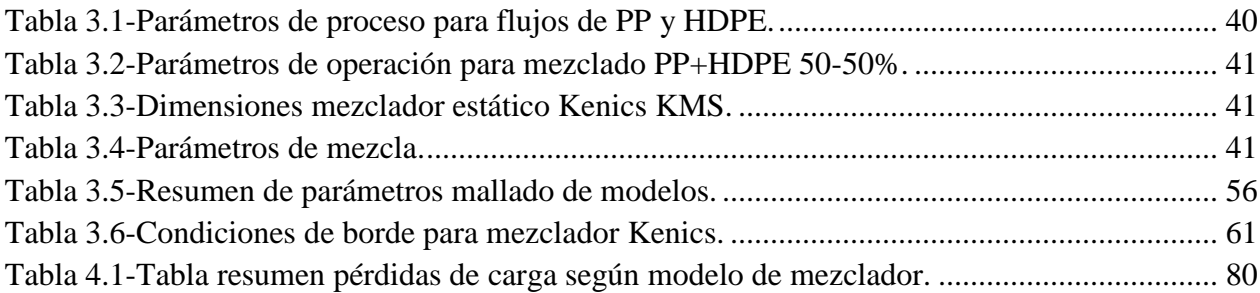

## **Índice de Figuras**

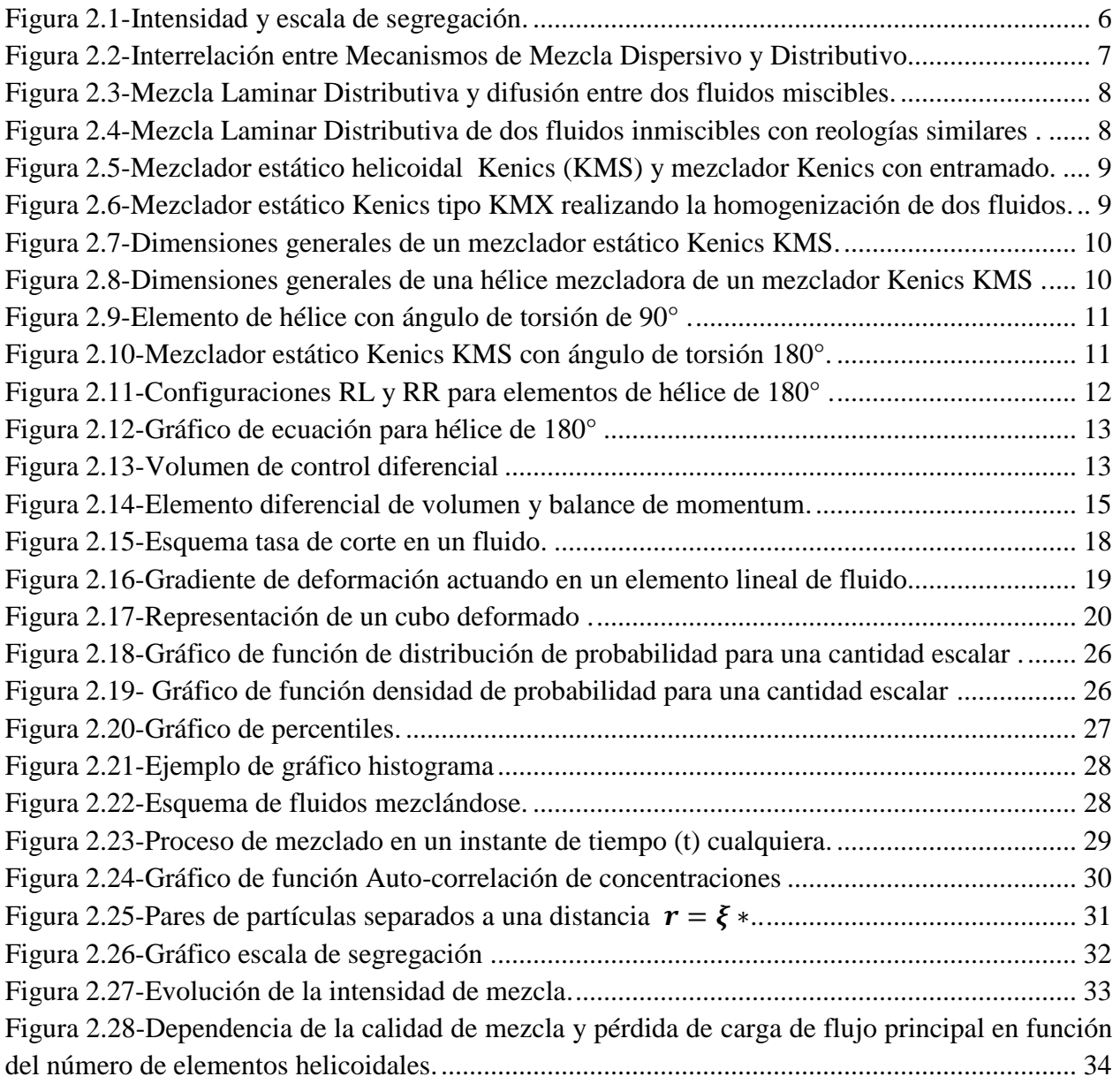

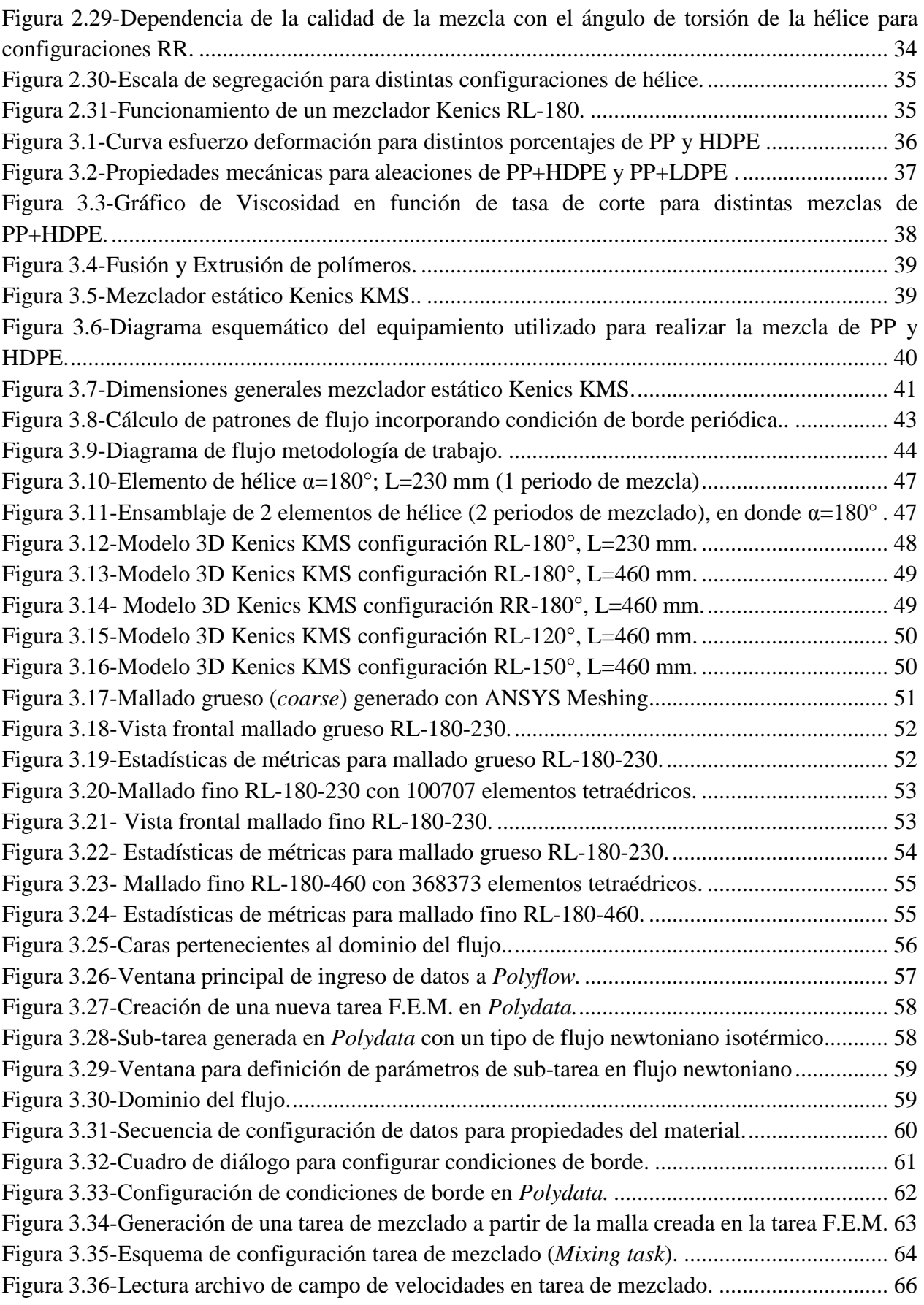

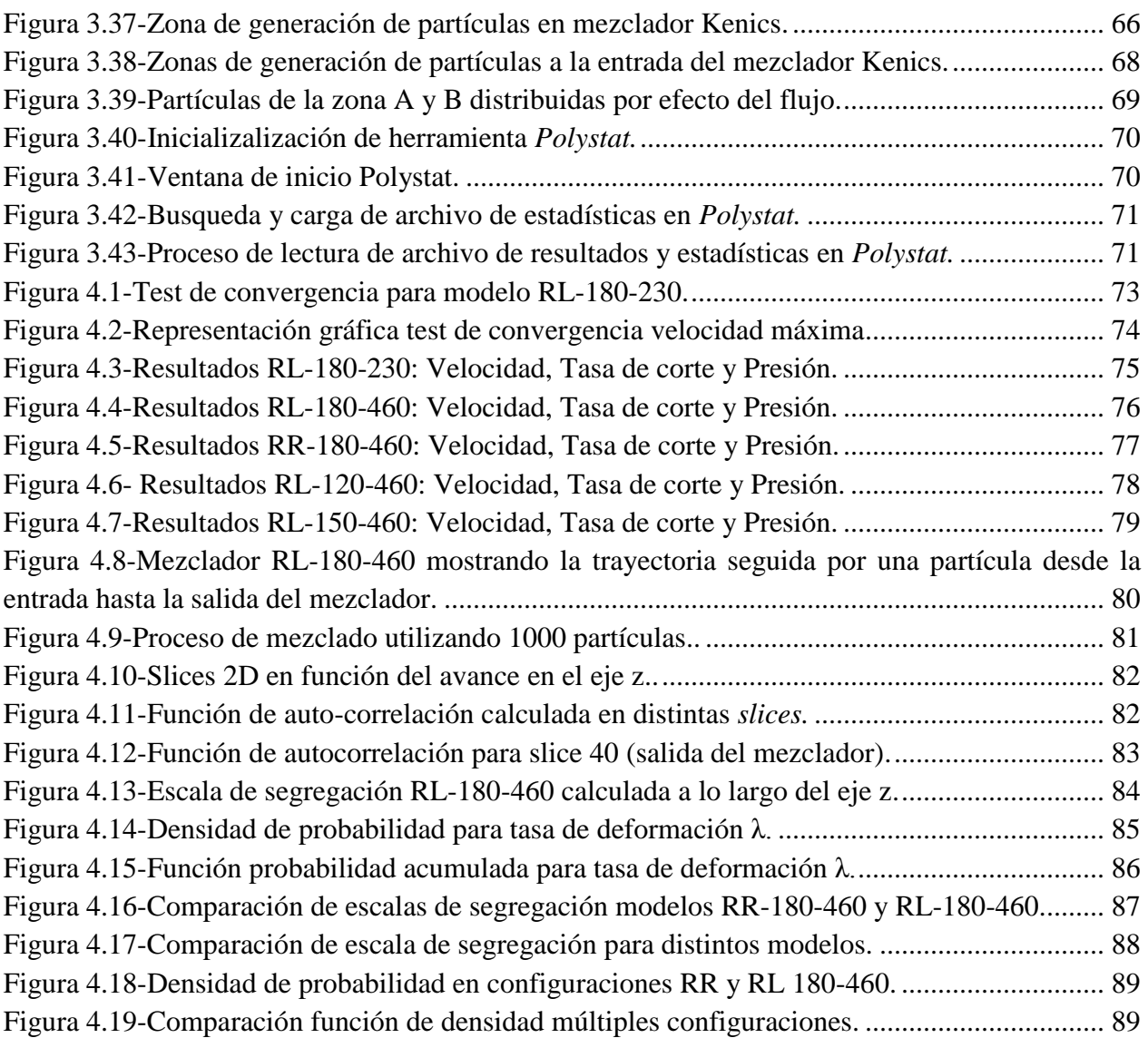